# ■第2章■ みかんを描きましょう

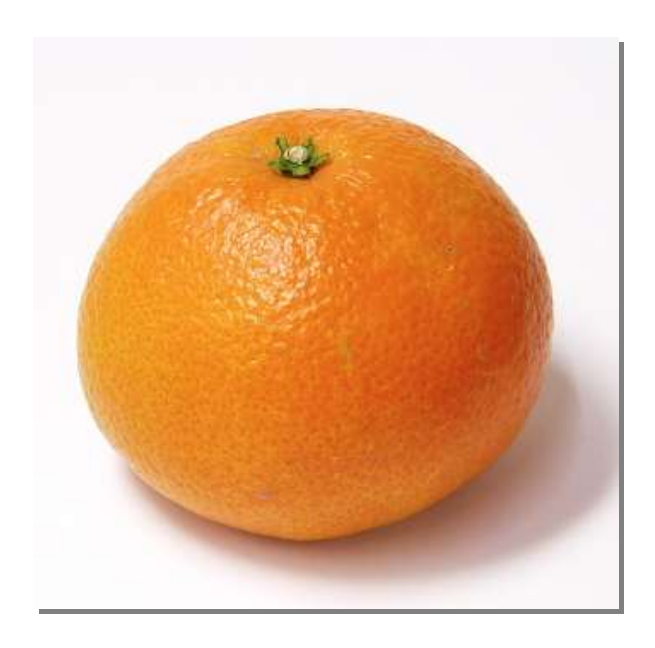

# STEP 1. 背景にみかんの写真を取り込みましょう

しゃ。<br>写真を取り込んで鉛筆でなぞるだけで絵を描くことができま す。

### - 3. みかんの写真を取り込みましょう<br>1. みかんの写真を取り込みましょう

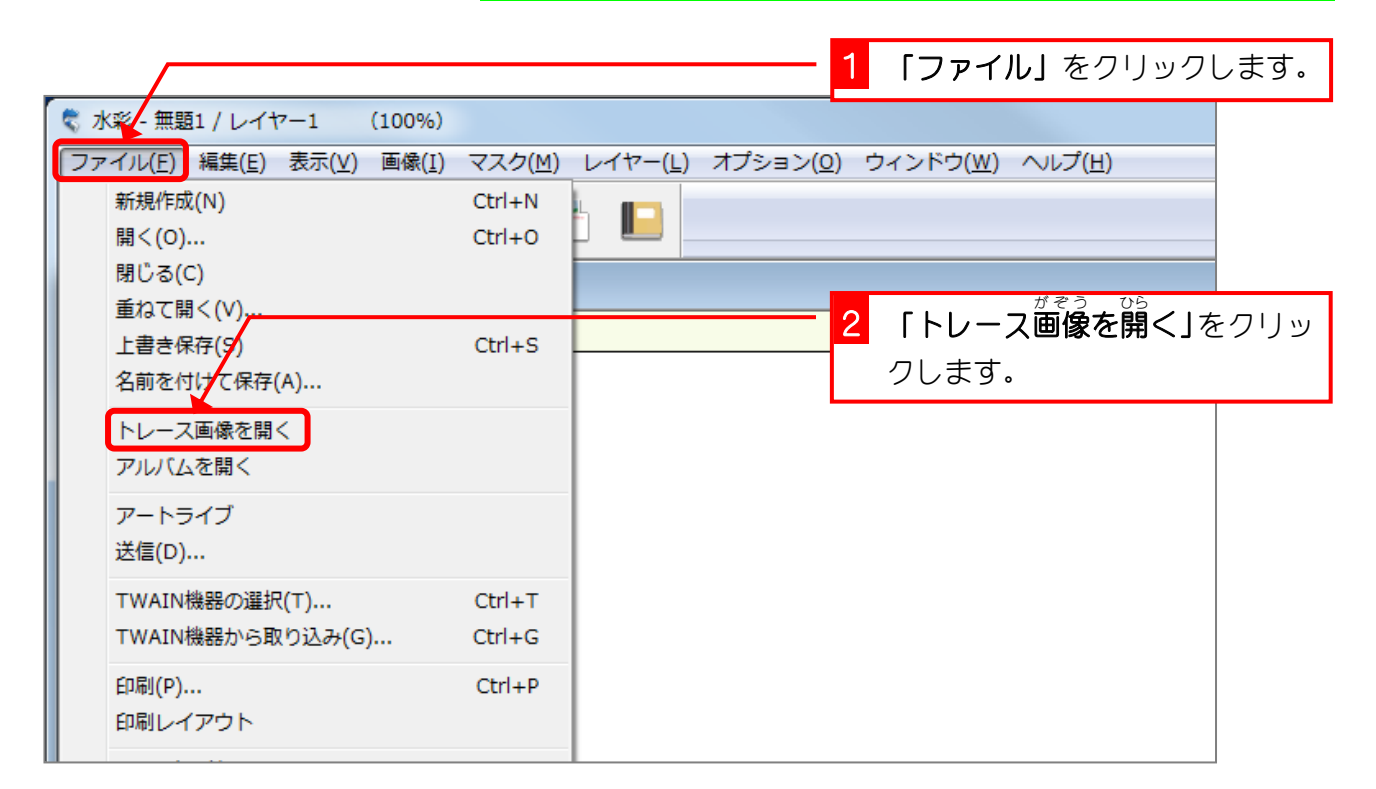

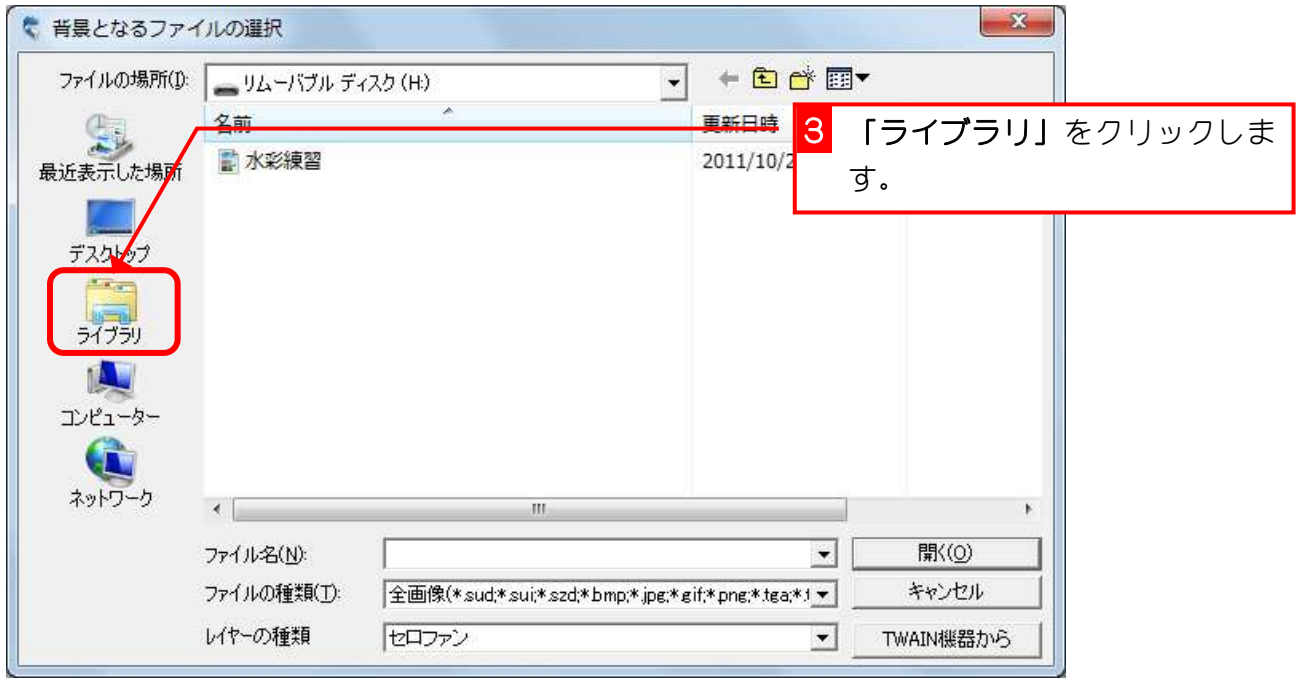

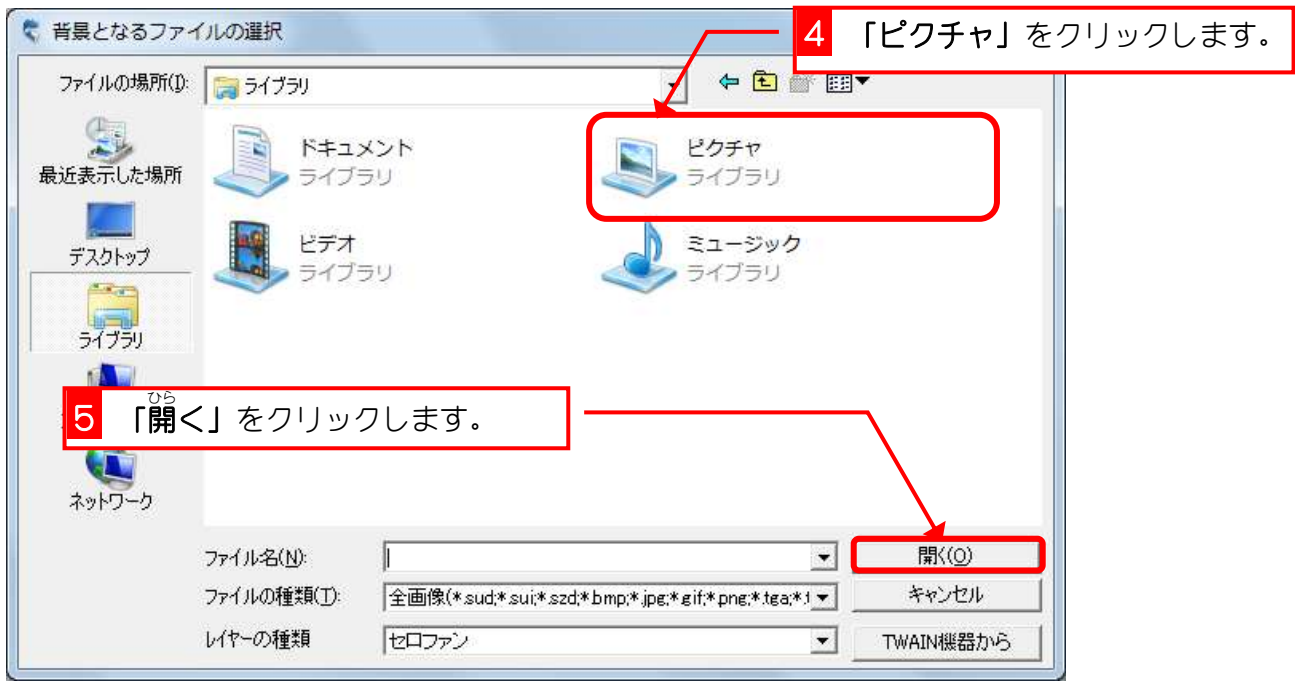

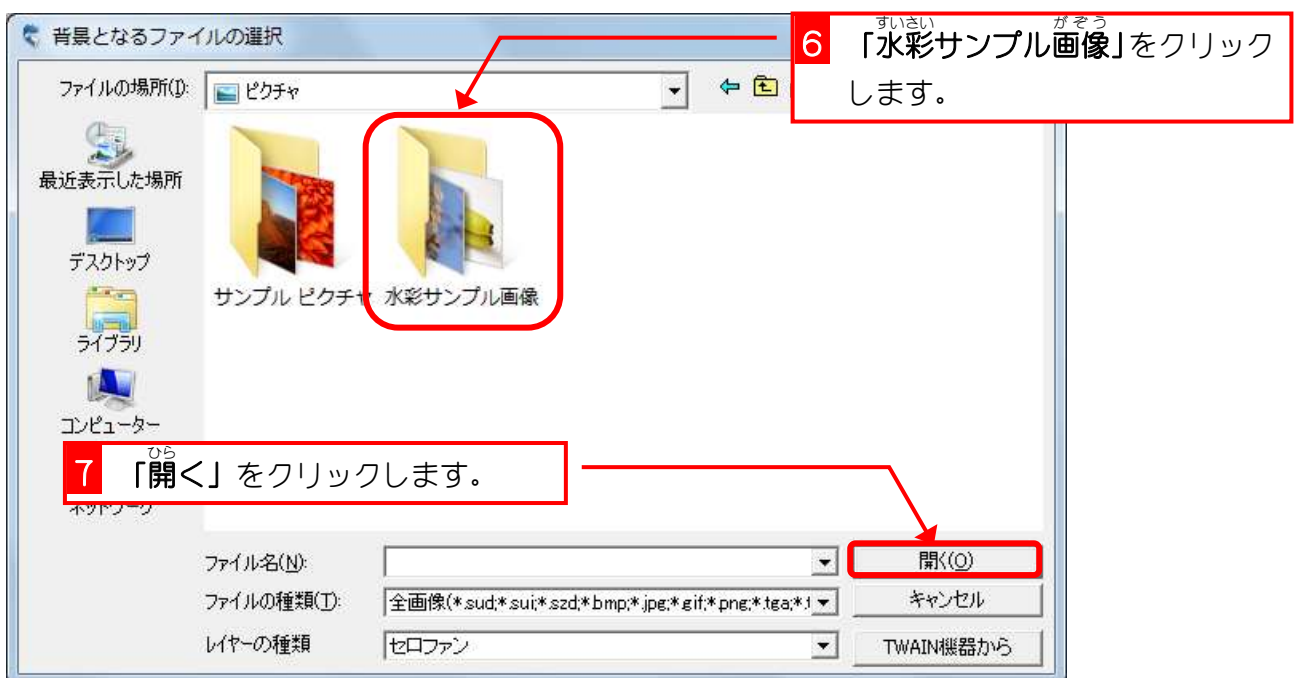

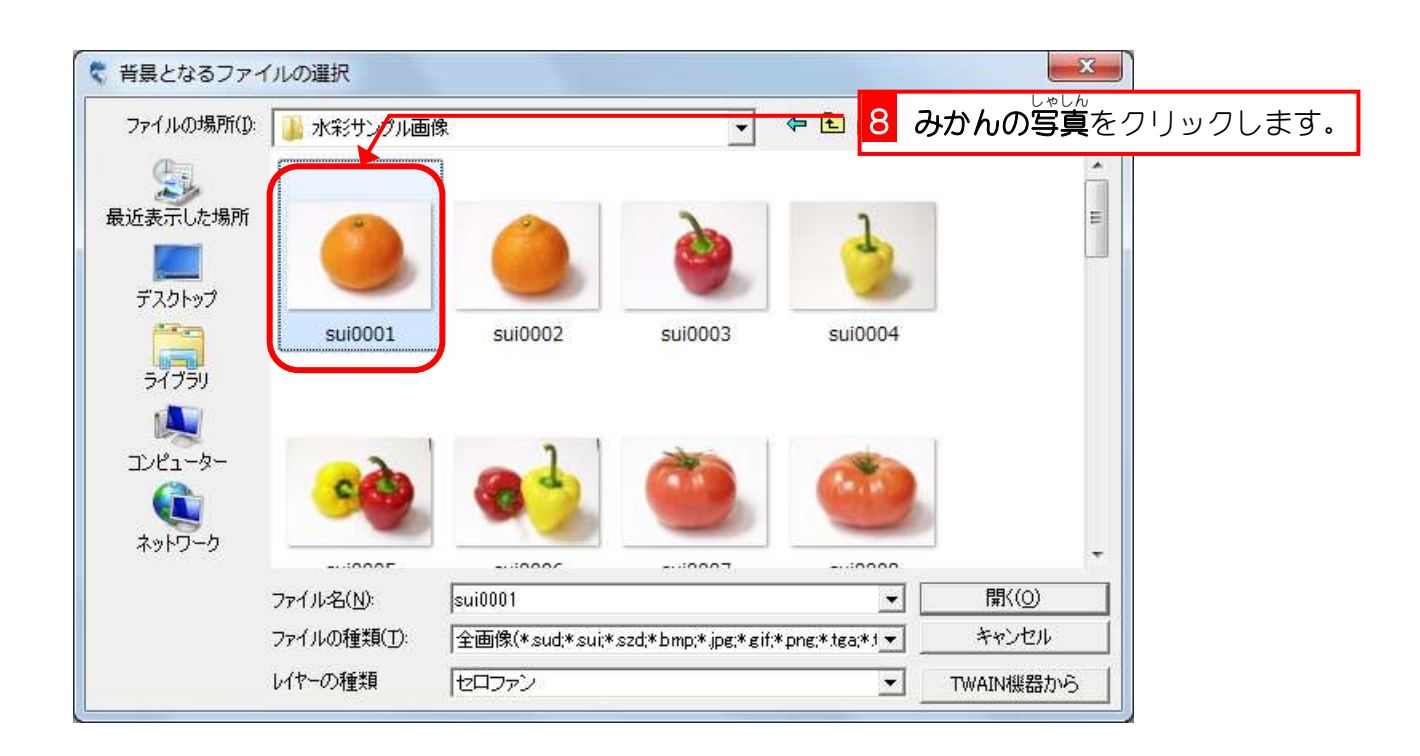

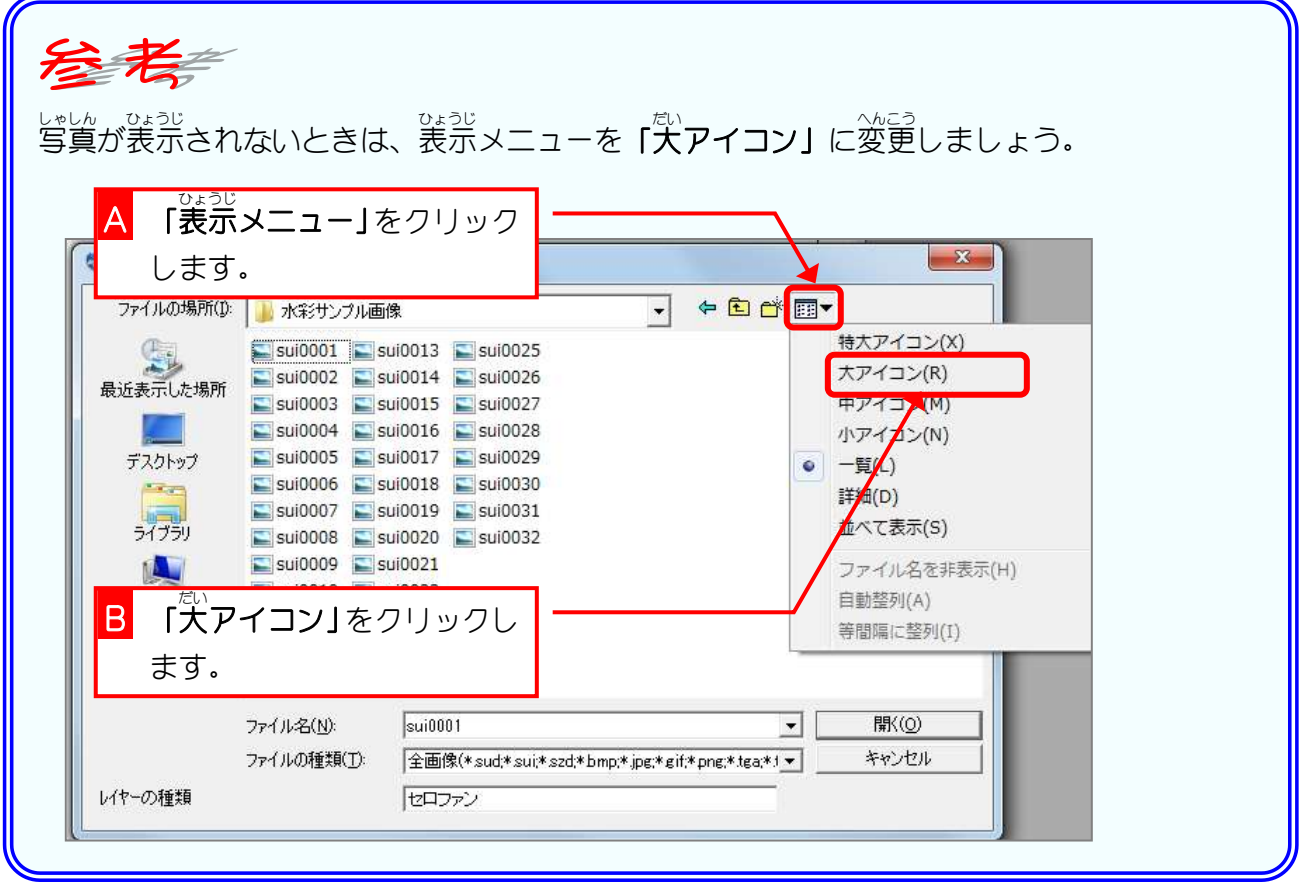

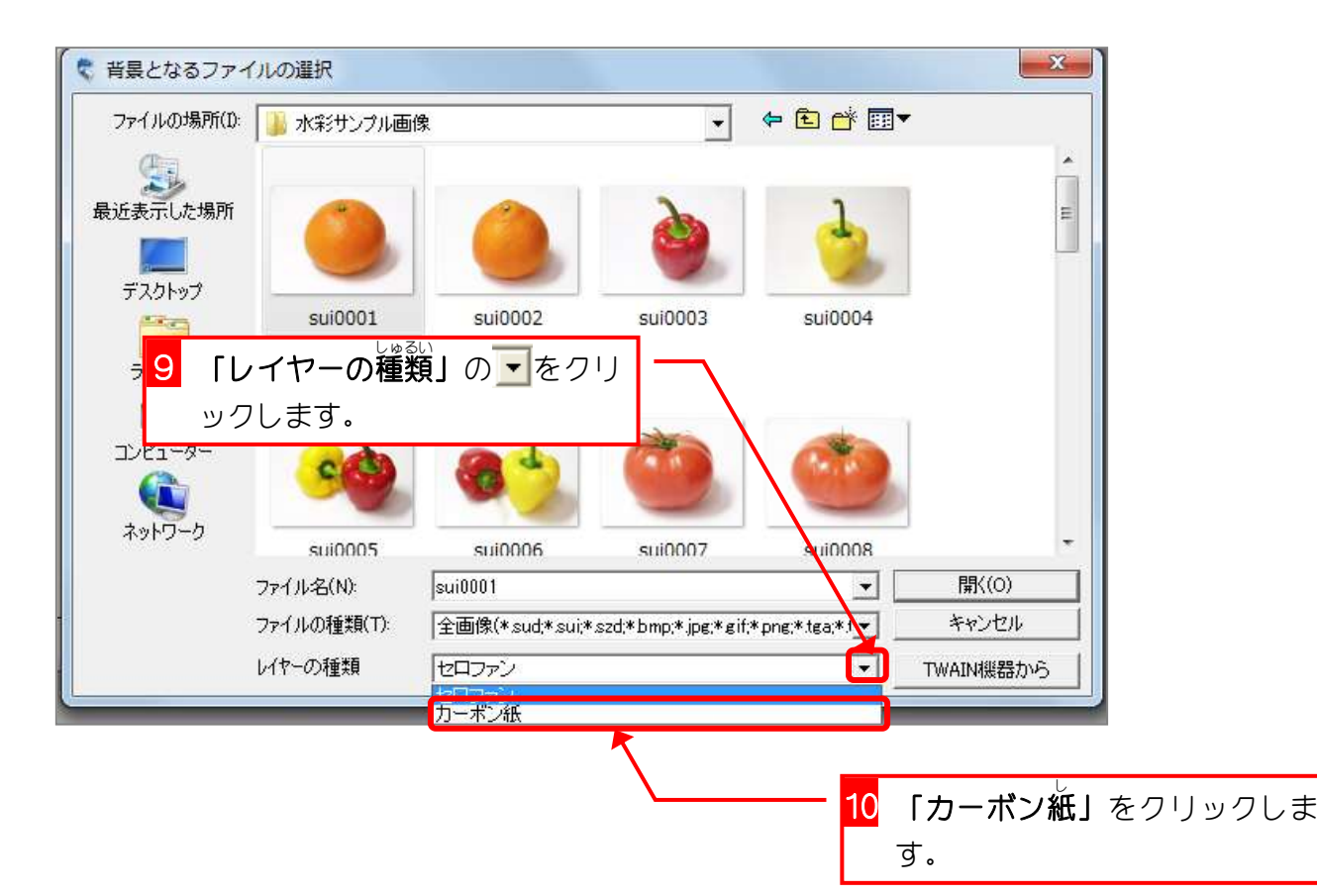

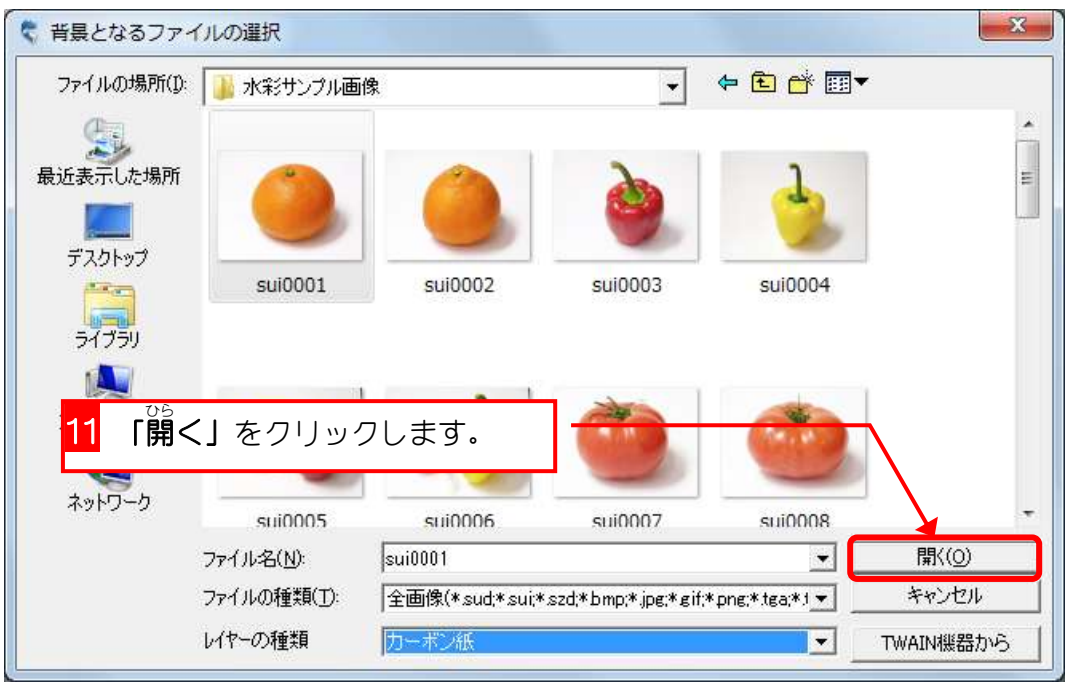

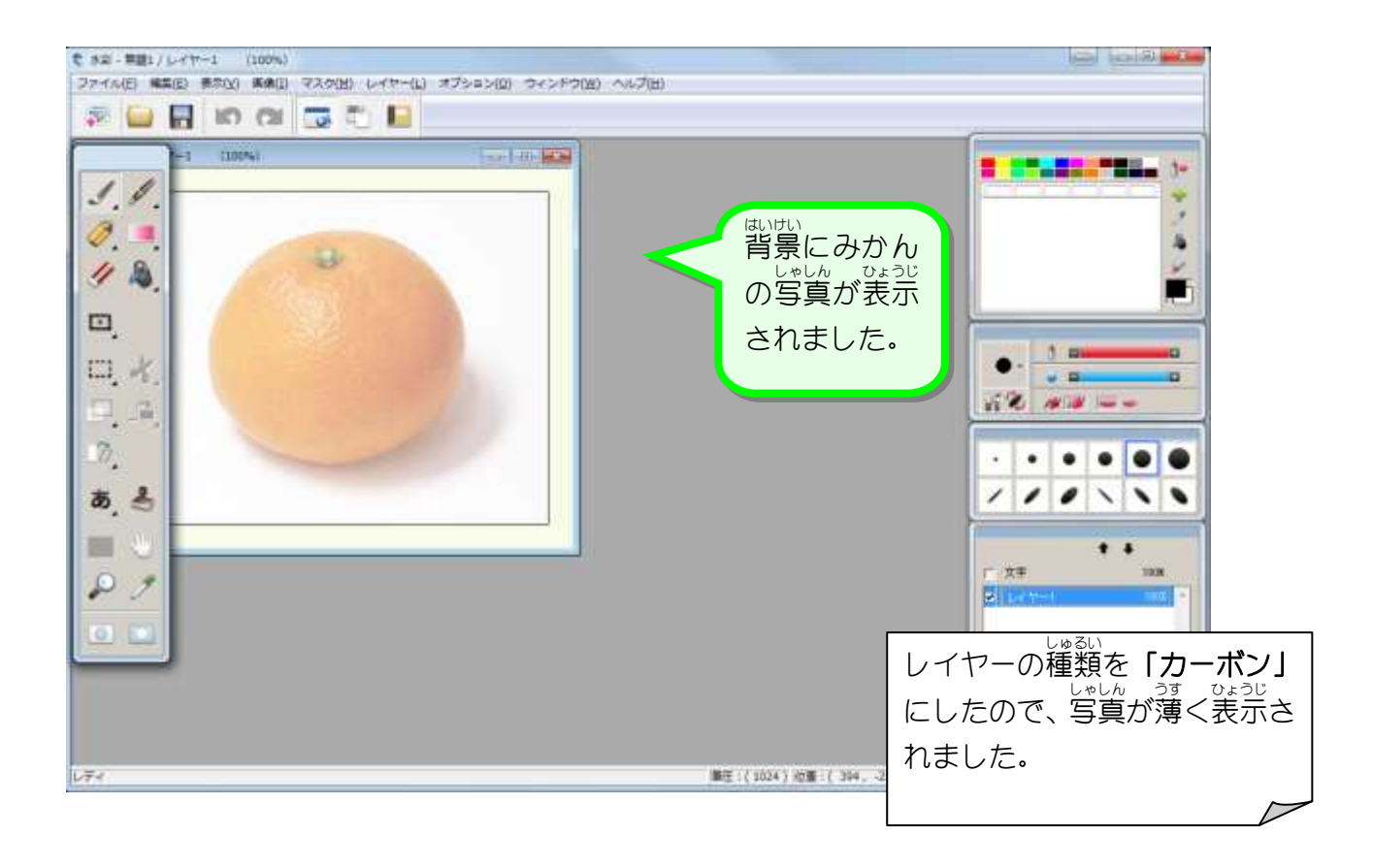

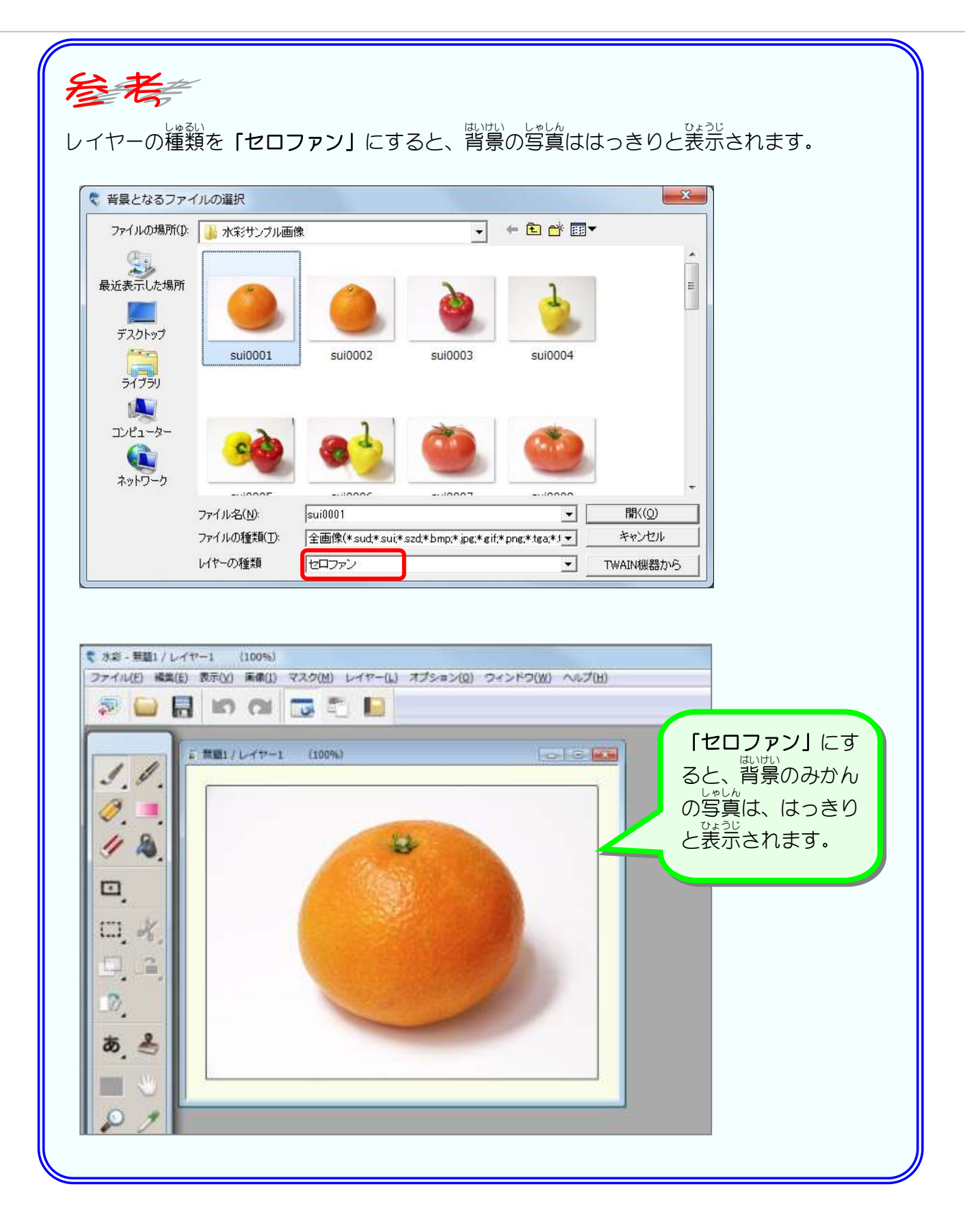

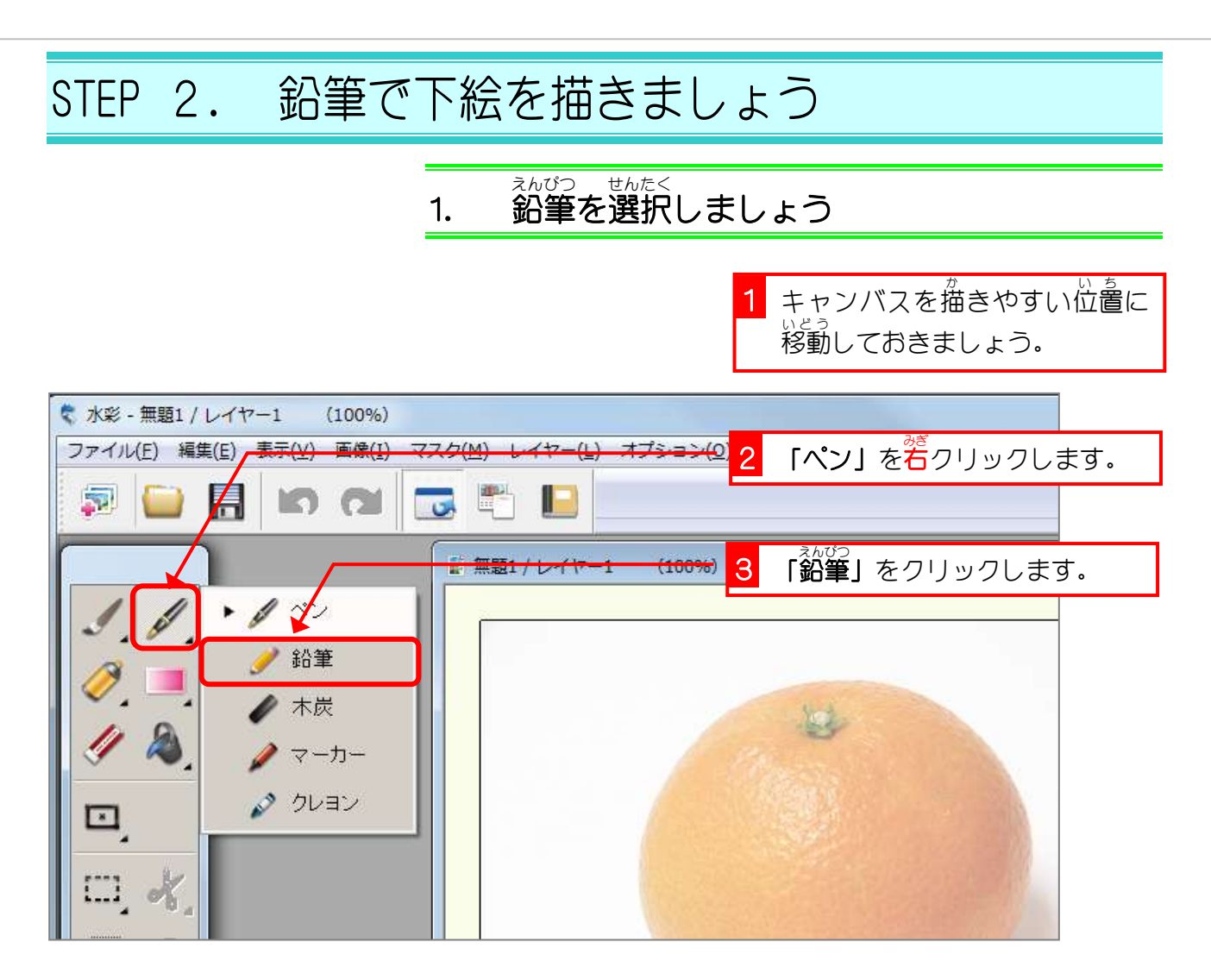

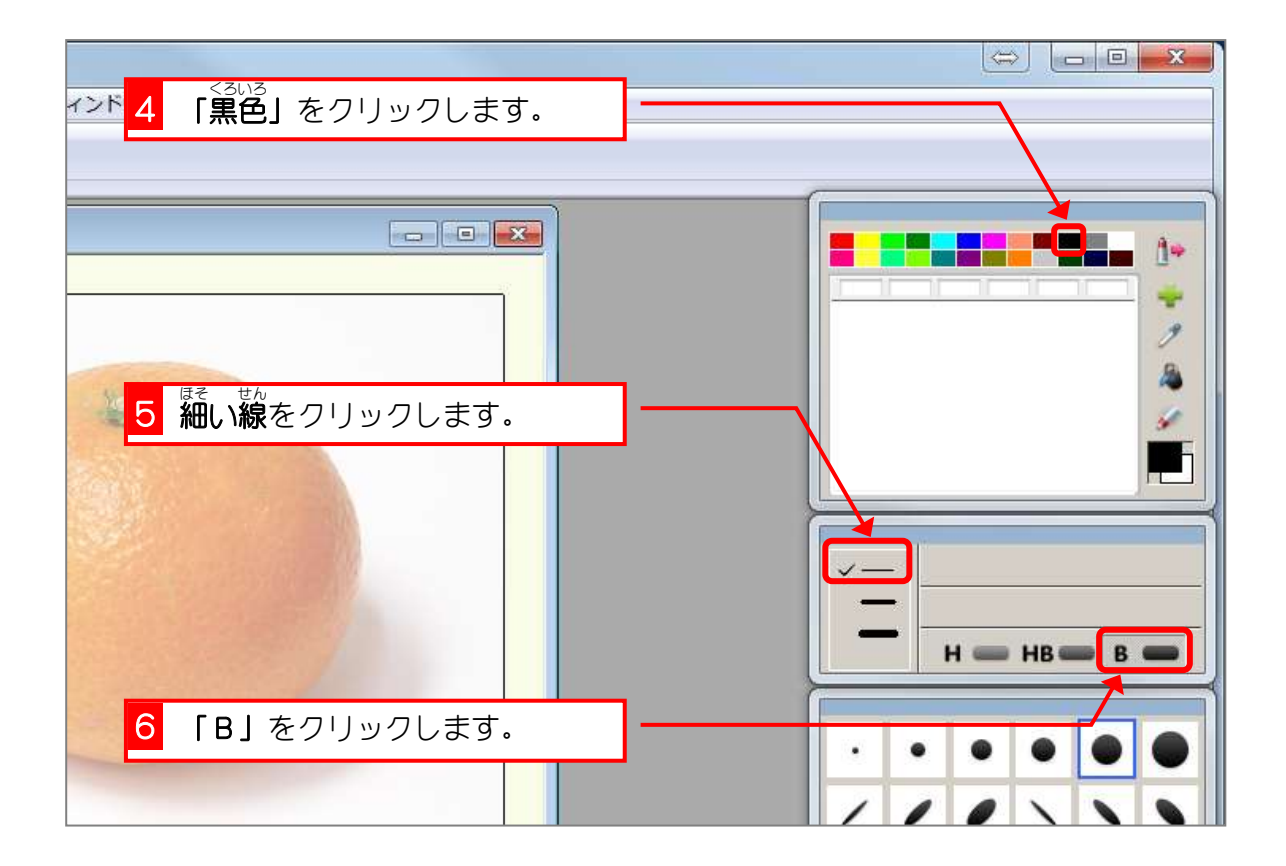

#### 2. 拡大 かくだい して表示 ひょうじ しましょう

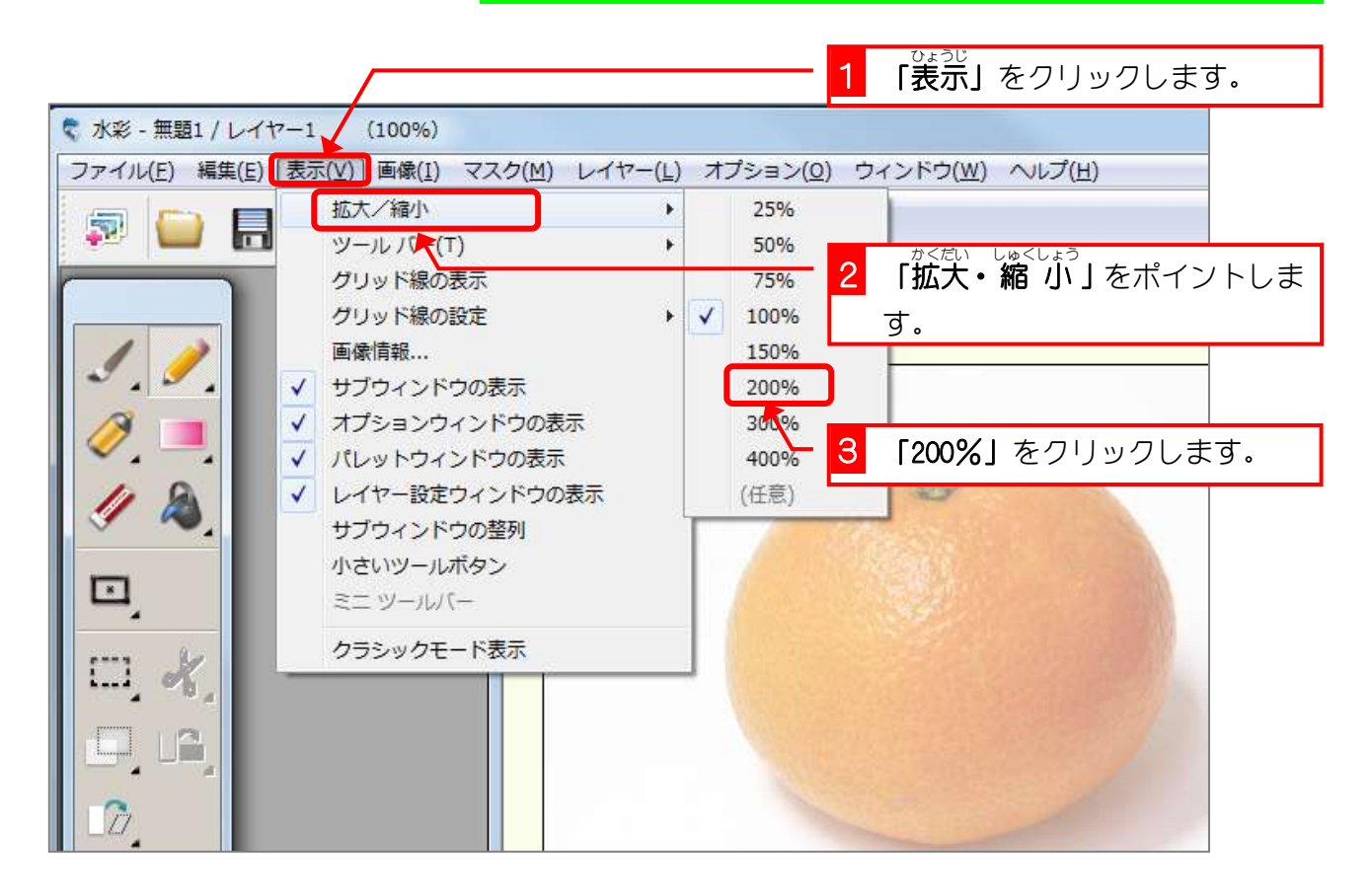

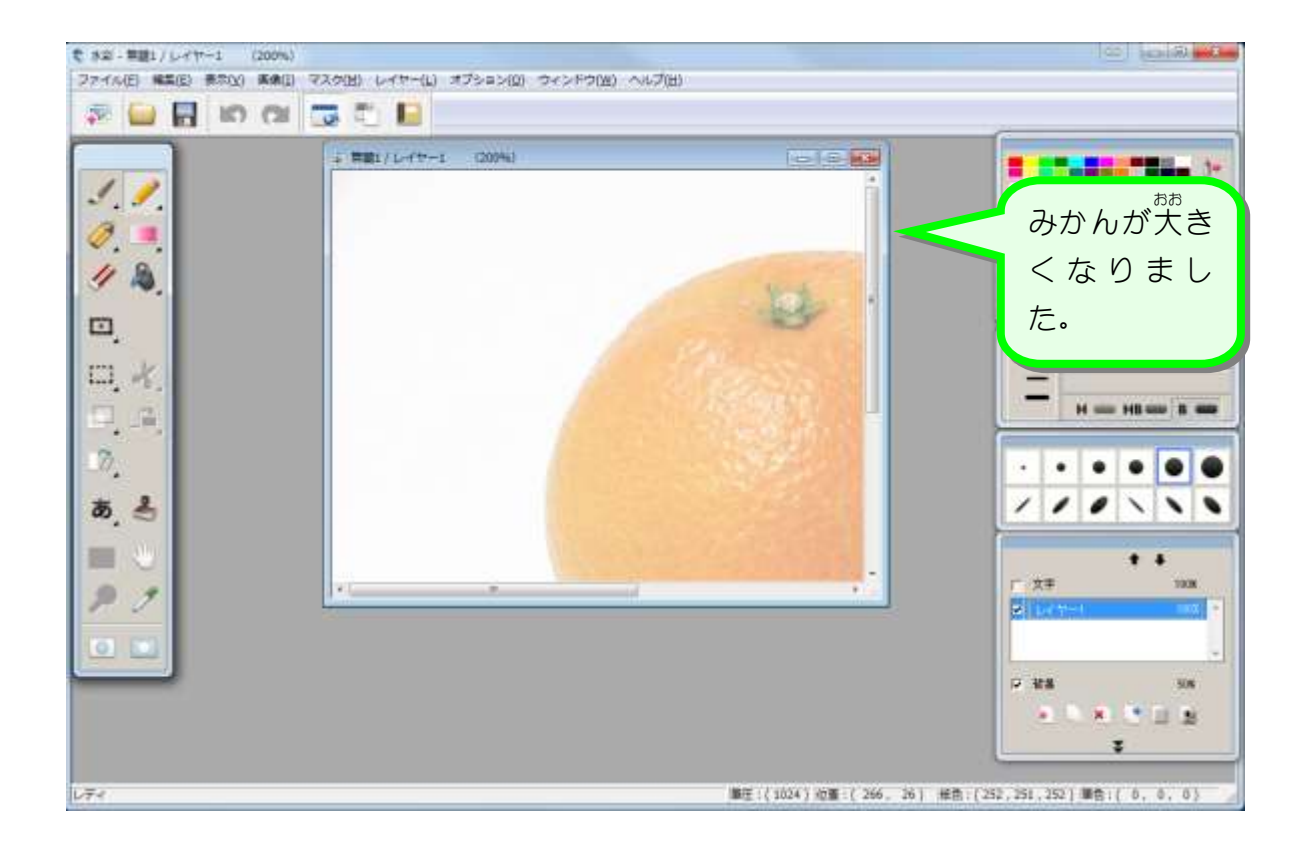

 $- 45 -$ 

## 。 まんぴつ りんかく<br>3. 鉛筆で輪郭をトレースしましょう

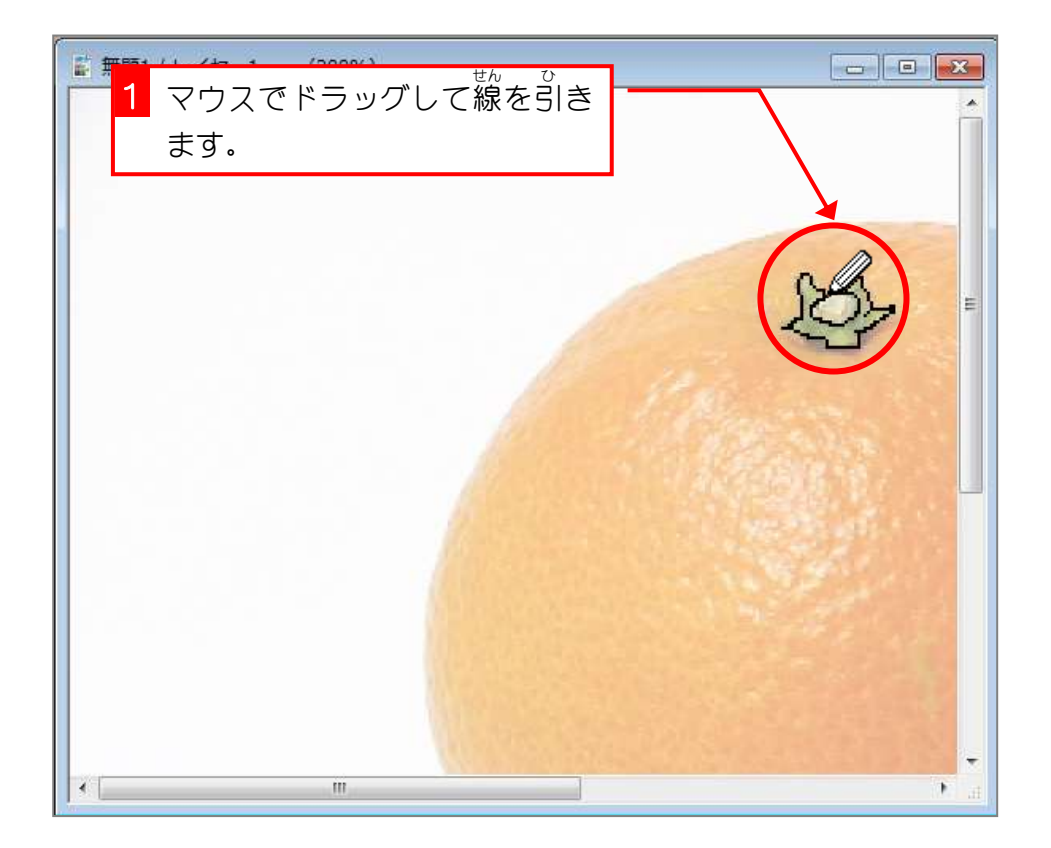

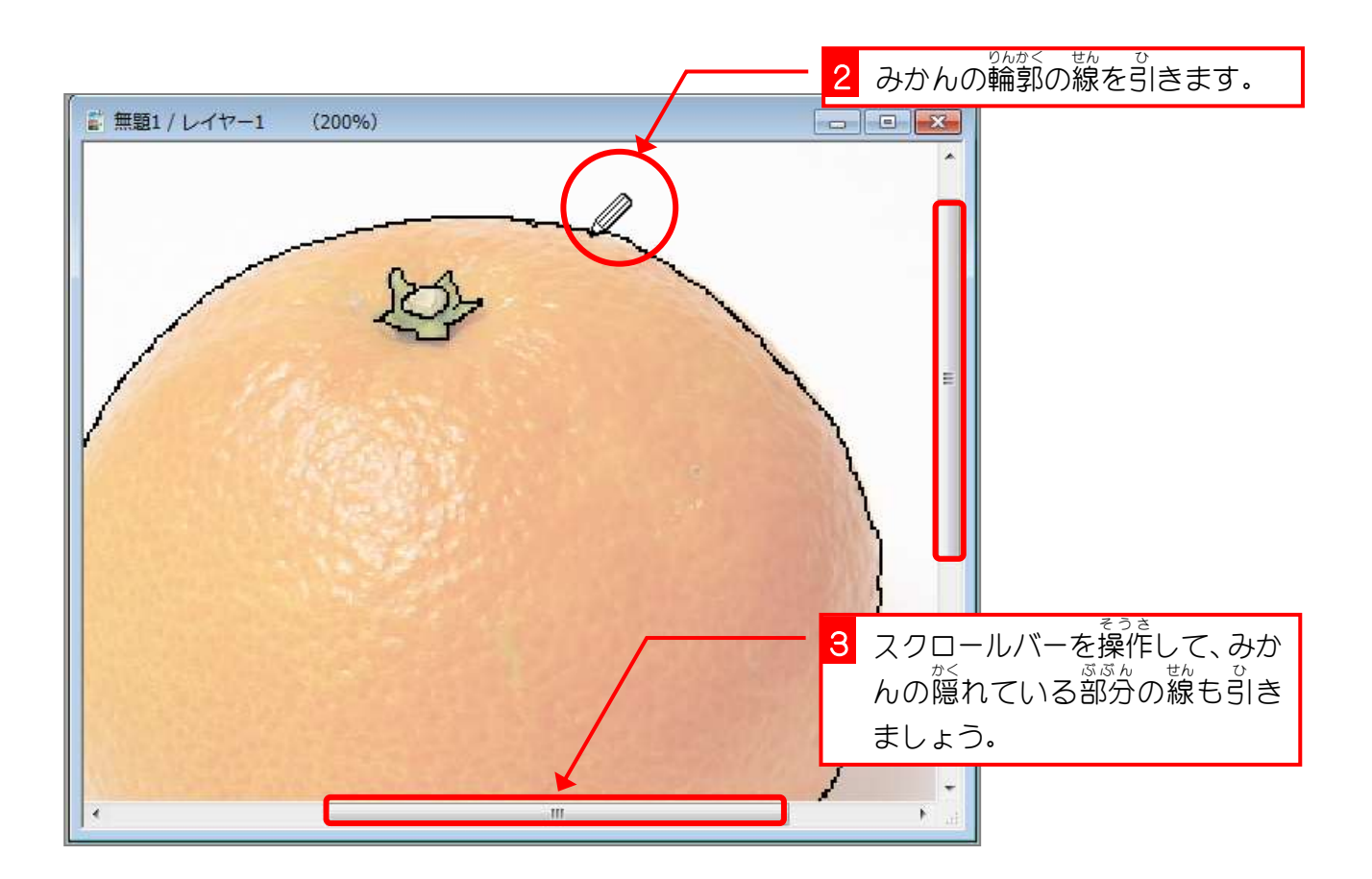

#### 4. 画面 表示 を 100%に戻 しましょう が め ん ひょうじ もど

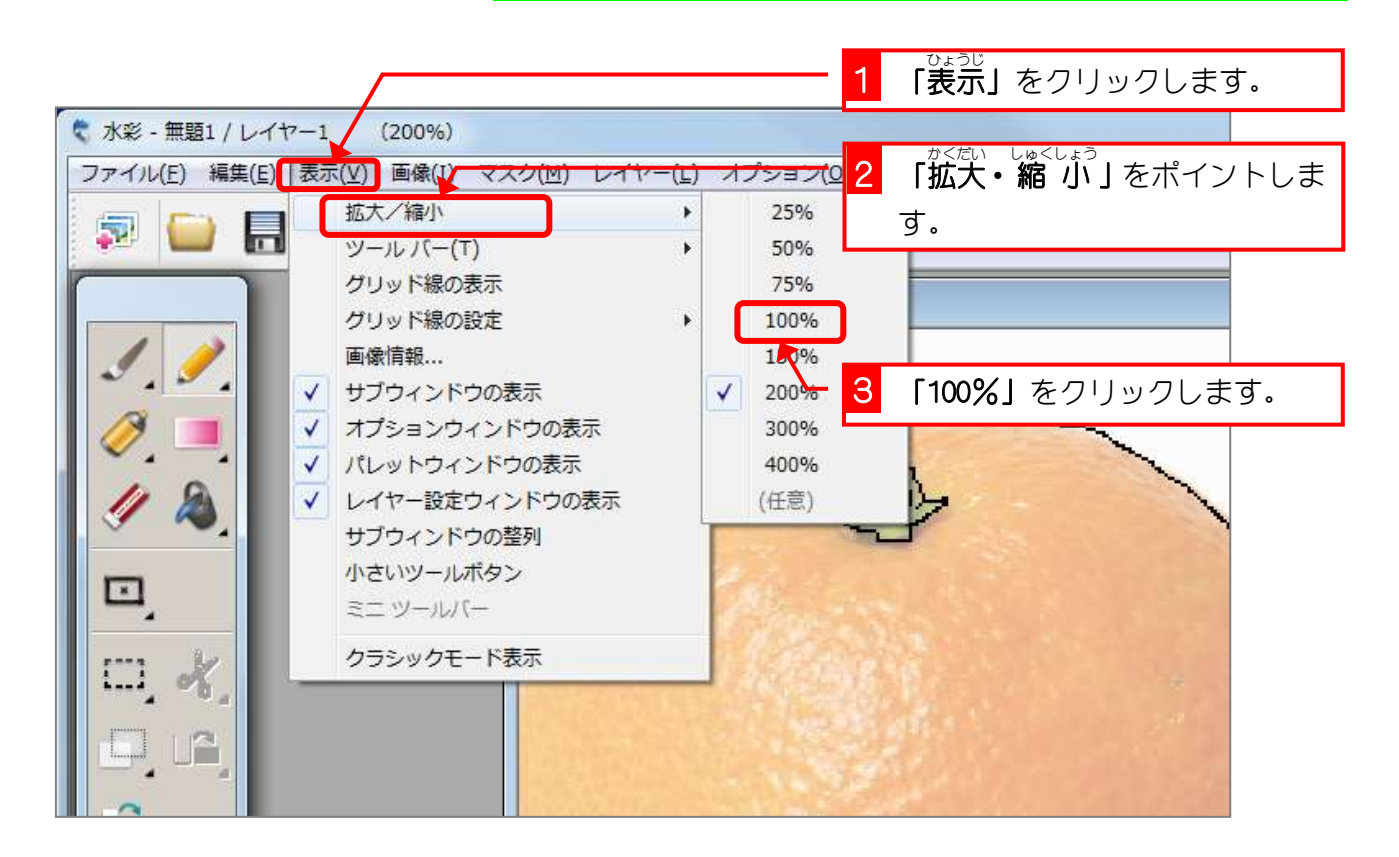

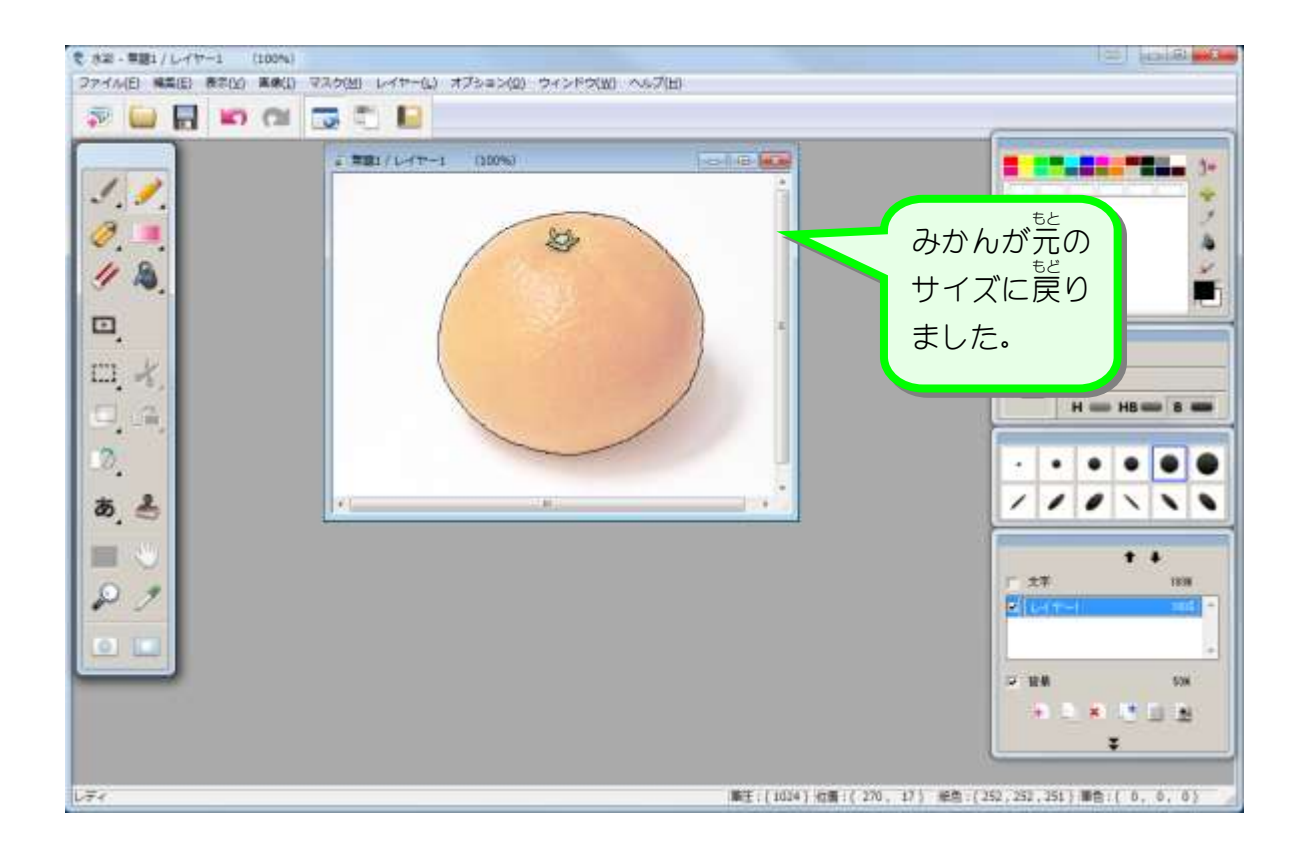

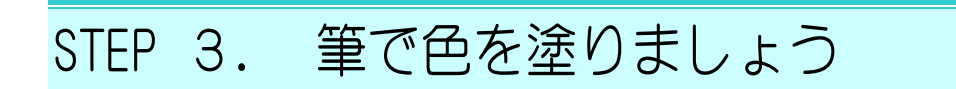

#### 1. 筆先 ふでさき を選 えら びましょう

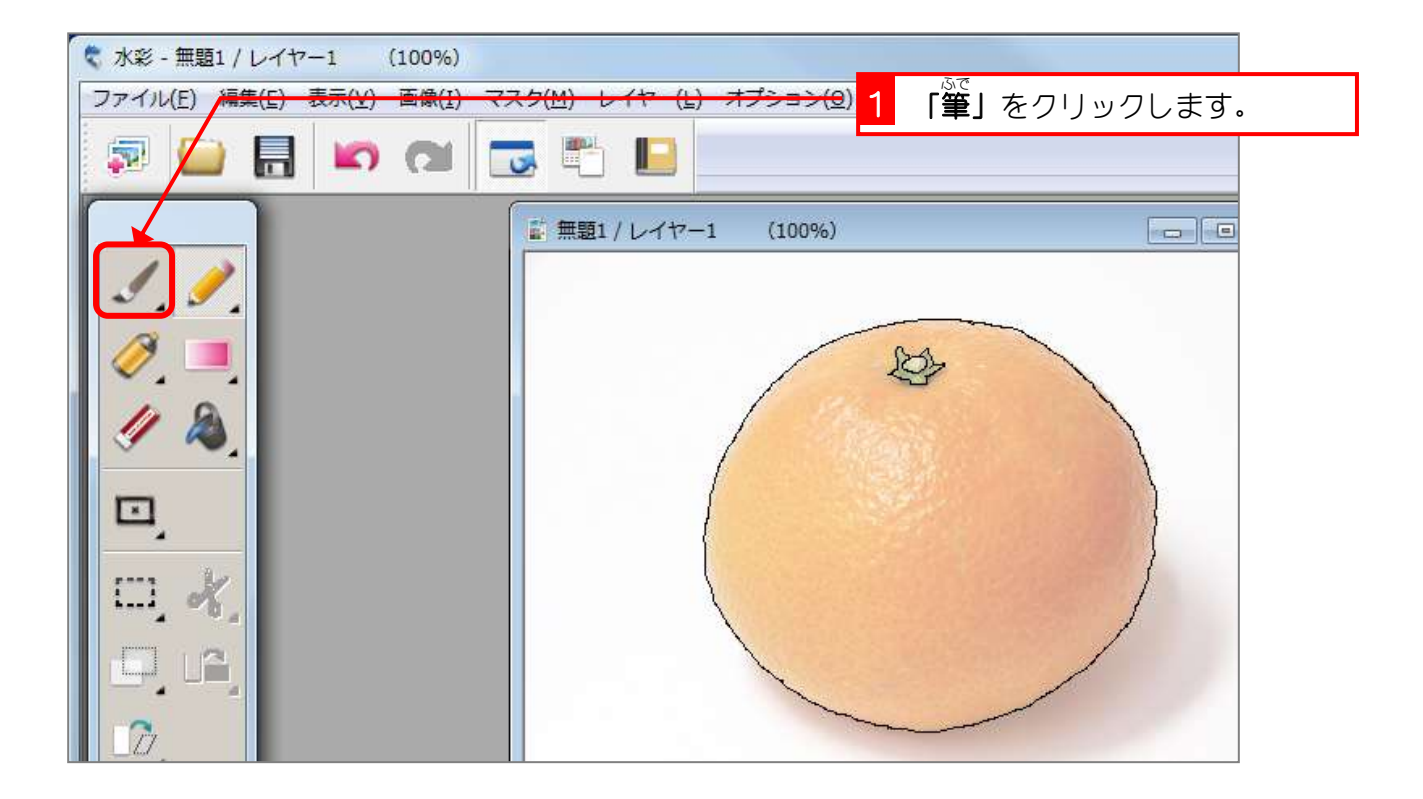

2. 色を作りましょう<br>2. 色を作りましょう

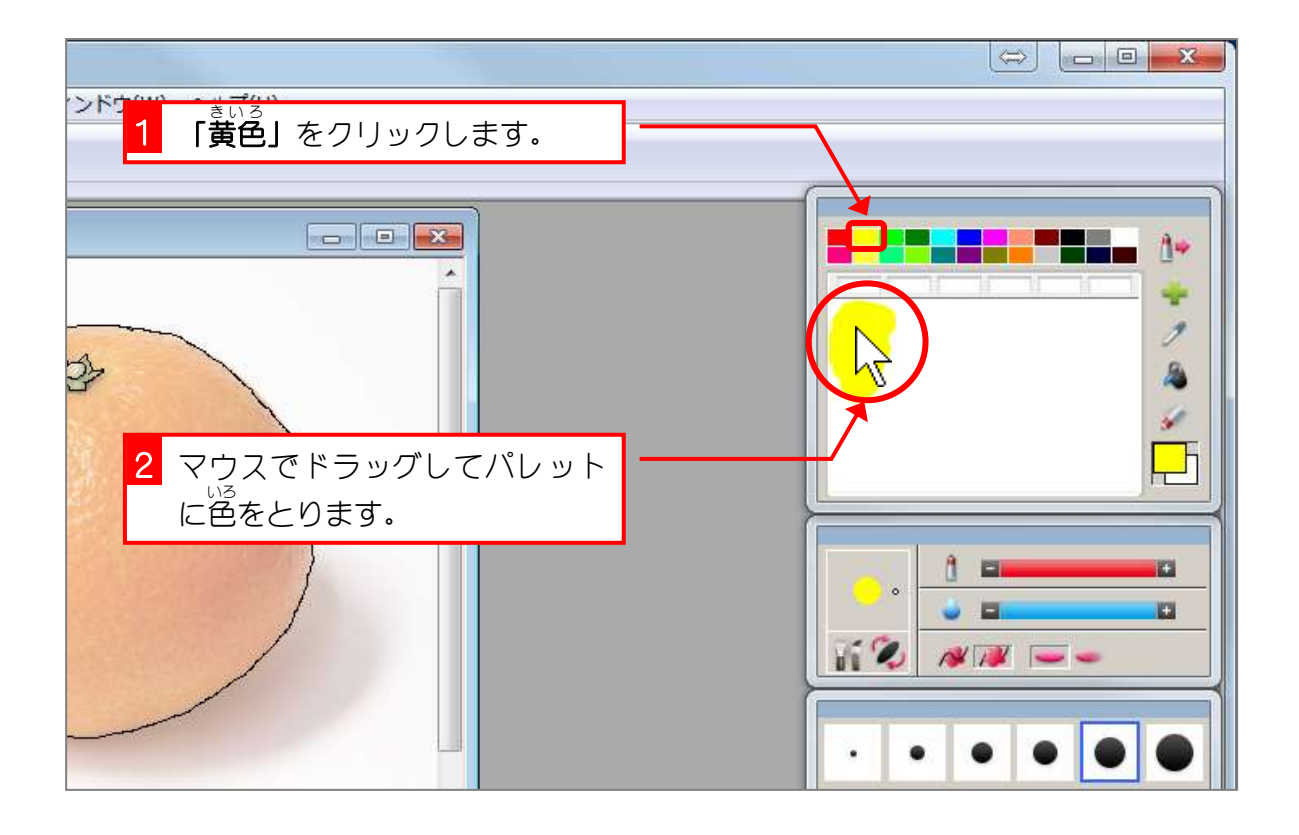